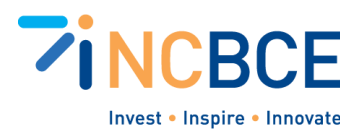

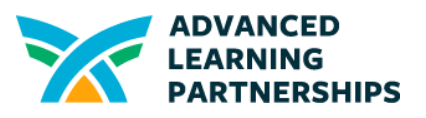

# Activity 13-01: Create a Strong Passphrase

## Big Idea

You may have been taught that to create a strong **password** you need to use at least eight **characters** making sure you include at least one number, one **special character** (like @, #, or !), and a mix of upper- and lower-case letters. Unfortunately, that advice is outdated. Criminals don't usually try to guess your passwords anymore. They use password-cracking software that can quickly figure out short passwords regardless of which characters you use.

Current password recommendations include using a passphrase. A **passphrase** is a longer string of words that still uses numbers and special characters that makes it harder for someone to figure out using software. Passphrases are 14, 16 or more characters. Some IT personnel will create much longer passphrases to protect critical resources, but they probably use **password-manager software** to help keep track of them. The length of your passphrase is more important than the characters you use. Longer is harder to crack.

#### **Materials**

● Web browser and Internet connection

### **Vocabulary**

Password Characters and special characters Passphrase Password-manager software

### **Background**

Your passphrase should not contain a word that can be found in a dictionary, in *any* language. If you include common words, names, places, sports teams--any word, actually--it's easier to crack. For example, the word *animal* is found in the dictionary but if you change it to *an1m@l*, that combination of characters is not found in any dictionary and harder to crack.

Think of it this way:

● If you use only lower-case letters, there are 26 possibilities for each character

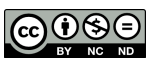

Created by ALP for the North Carolina Business Commission for Education (NCBCE). <http://www.advancedpartnerships.com/> You may download and share with others as long as you give ALP and NCBCE credit, but you may not use it commercially.

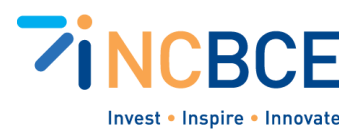

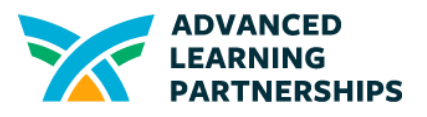

- If you use both lower- and upper-case letters, you've doubled the number of possibilities for each character to 52.
- Including numbers increases the possibilities for each character to 62
- Including special characters can add about another 15 or so possibilities depending on the limits of special characters in your system.

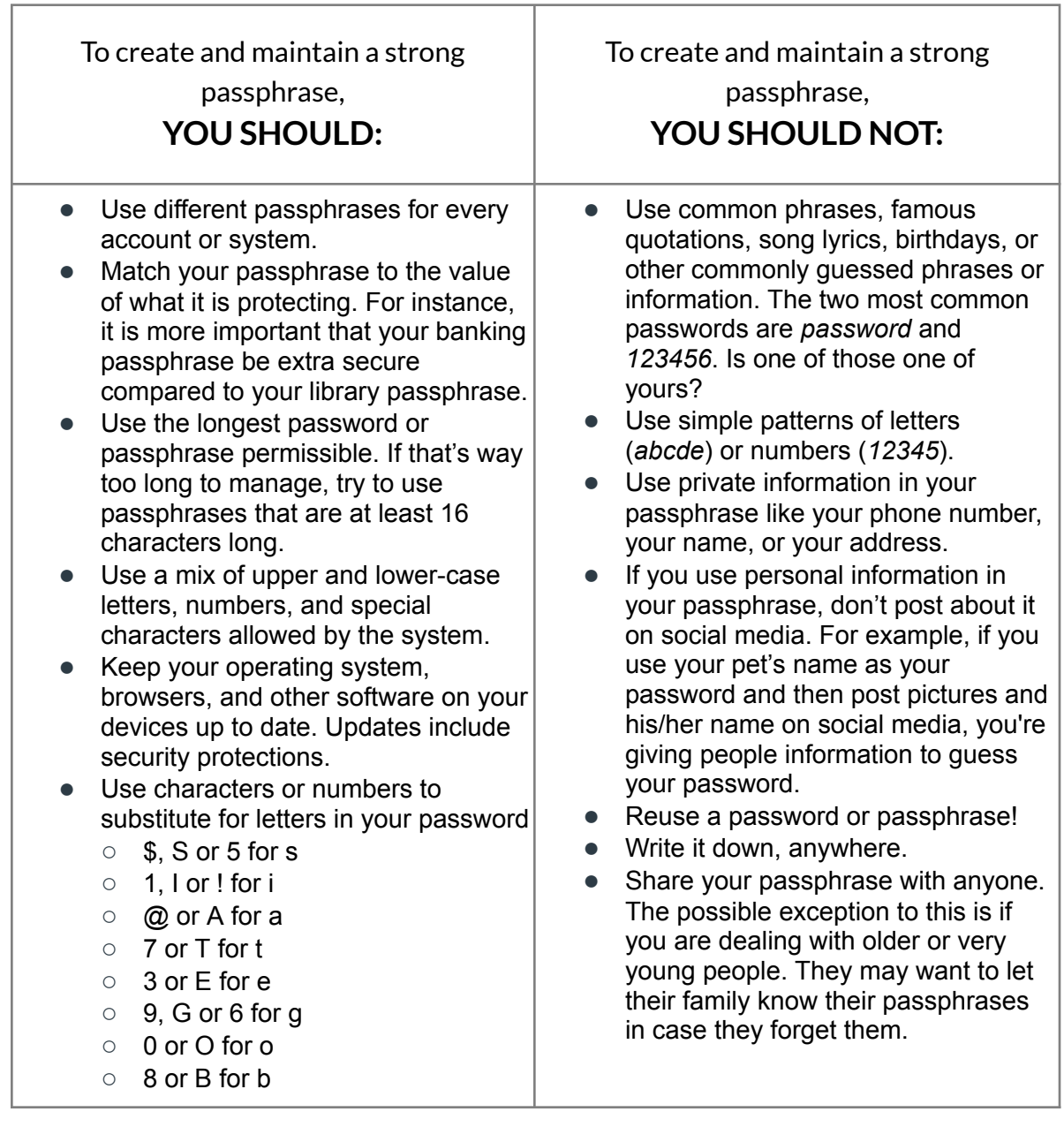

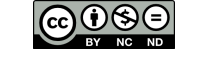

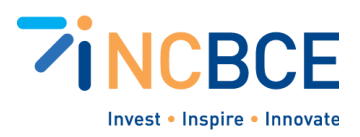

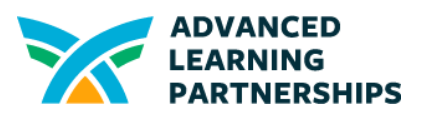

### Activity Directions

So…all you have to do is use 16 or more characters, varied, with no real words. Simple, huh? Well, there are some steps you can take to make it easier.

- 1. Begin by visiting this site to see how long it might take to crack one of your own passwords: <https://www.security.org/how-secure-is-my-password/>
	- a. If you don't want to input your own password, consider trying the following:
		- i. The word *Password*
		- ii. *123456*
		- iii. *Changeme*
	- b. You can also play around and see how making minor changes can increase how long it might take to crack a password. For example, try the following:
		- i. Enter a common word, like *football*. Not so great, huh?
		- ii. Add a capital letter. Try *footBall*. A little better.
		- iii. Change it up by using some numbers instead of all letters, like *f00tBall*. Getting better.
		- iv. And a special character, like *f00tB@ll*. Even better.
		- v. But make it just two characters longer, like *f00tB@ll97*. Wow! Much better.

That was using a fairly short password with only 8-10 characters. Getting up to 14 or 16 will make it even stronger. One way to do that is to generate a starting point with four simple words that have some characters changed up to eliminate common words.

Try the following steps and see what you come up with:

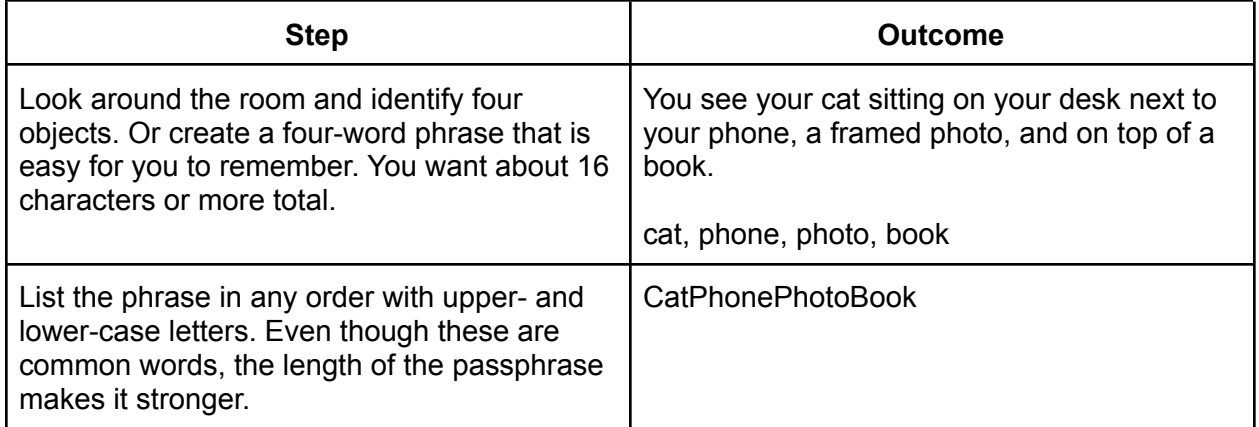

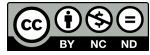

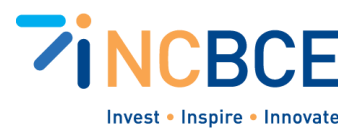

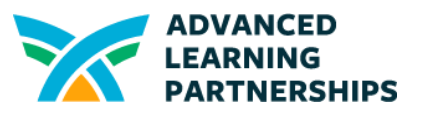

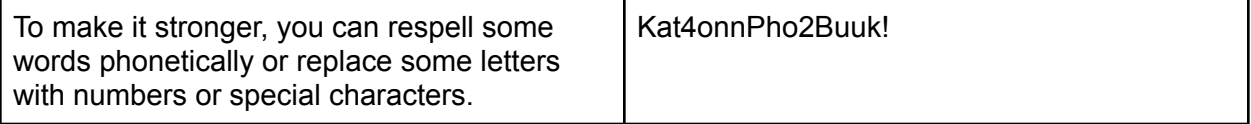

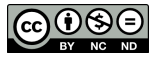

Created by ALP for the North Carolina Business Commission for Education (NCBCE). <http://www.advancedpartnerships.com/> You may download and share with others as long as you give ALP and NCBCE credit, but you may not use it commercially.